# UbiquitousDisplayシステム(群)

宮下智至(立命館大学)

#### 概要:

我々が研究している回転プロジェクタ搭載のロボッ ト"UbiquitousDisplay(UD)"をRT化している.提供するコン ポーネント群は, 指定した投影目標位置に対して, ロボット の姿勢から投影画像に変形を施し,プロジェクタの投影画 像の幾何歪みを補正する.

#### 特徵:

- ◆以下の2コンポーネントは汎用的な使用が考えられる
- ◆UdImageProcessor : InPortから受けた4点の座標に対 して画像を透視投影変換し表示するコンポーネント

◆UdDynamixelmanager: ROBOTIS社製Dynamixelの制 御コンポーネント

インタフェース:

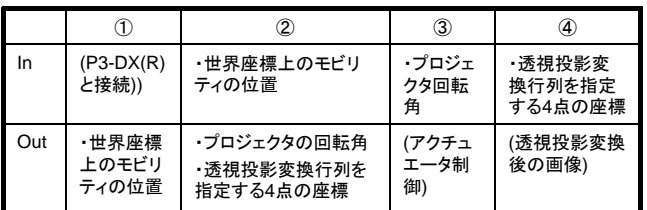

(OpenRTM-aist-0.4.0)

ライセンス(公開条件):

ROBOTIS社・MOBILE ROBOTS社のライブラリ,を除き, 非商用利用であれば自由に利用可能

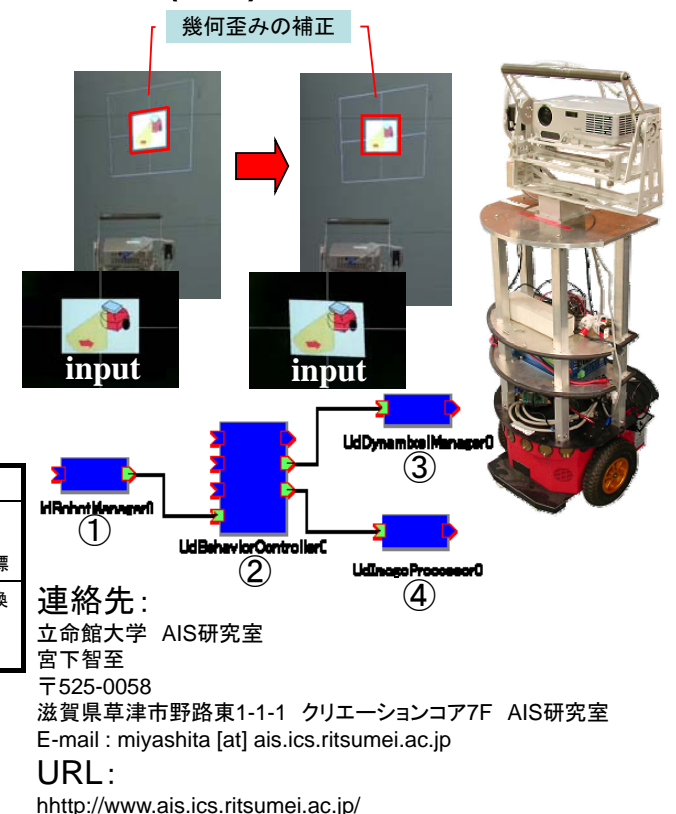

# RTミドルウエアコンテスト2008

コンポーネント概要

## ・UdRobotManager

UDのモビリティであるP3-DX(MOBILE ROBOTS(R))とTCPによる プロセス間通信を行い,現在位置を取得してOutPortに流す.

## ・UdBehaviorController

UDの現在位置をInPortから受け取り,プロジェクタが指定した位置に 向くよう角度を算出し,OutPortに流す.同時に,その時出力したい画像 の4端点の座標を算出し,OutPortに流す.

## ・UdDynamixelManager

プロジェクタの角度をInPortから受け取り,プロジェクタの回転に用いる アクチュエータRX-64(ROBOTIS)の角度に変換しコントロールする.

#### ・UdImageProseccor

投影する画像は事前に変形しておく.変形後の4端点の座標をInPort から受けとり,OpenCVの機能で画像を透視投影変換する.変換した画像 を全画面表示し,プロジェクタからの出力とする.

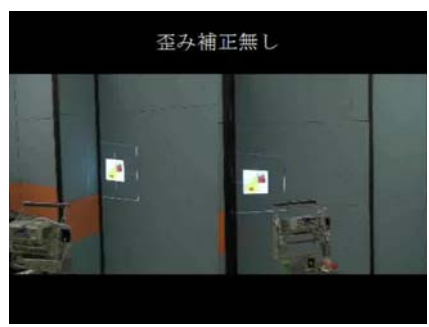

#### movie

# 開発環境

- ・ThinkPad X61
- ・Intel Core 2 Duo T7500 2.20GHz
- ・Windows XP Pro SP2
- ・2.0GB
- ・OpenRTM-aist0.4.0
- ・VisualC++ Express Edition
- ・Boost C++ 1.34.1

#### ・OpenCV1.0

※本機能は,木戸出ら(奈良先端科学技術大学院大学)の「投影中心固定型パンチルトプロジェクタ(FC-PT)機構」をモビリティ用 に拡張している.本機能を用いる場合は,回転プロジェクタ構造のFC-PT化に加え,ロボット座標系において,モビリティのk 回転中心とプロジェクタの投影中心をx-y平面上で一致させるなどのハードウェア構成が必要である.